# Instalar Anki y las tarjetas Cómo preparar la cosa

Llegeix això en Català

## PASO 1 **Descargar Anki**

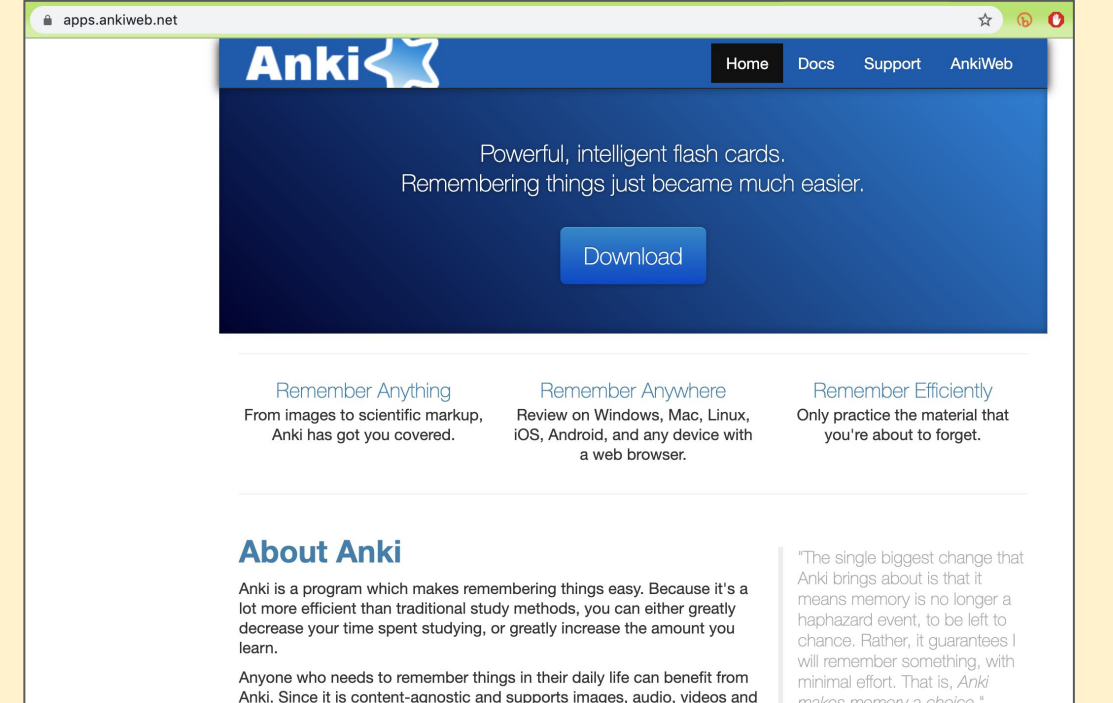

[Web para descargar:](https://apps.ankiweb.net/) [apps.ankiweb.net](https://apps.ankiweb.net/)

Anki. Since it is content-agnostic and supports images, audio, videos and scientific markup (via LaTeX), the possibilities are endless. For example:

makes memory a choice." - Michael A. Nielsen, "Augmenting Long-term Memory"

## PASO 1 **Descargar Anki**

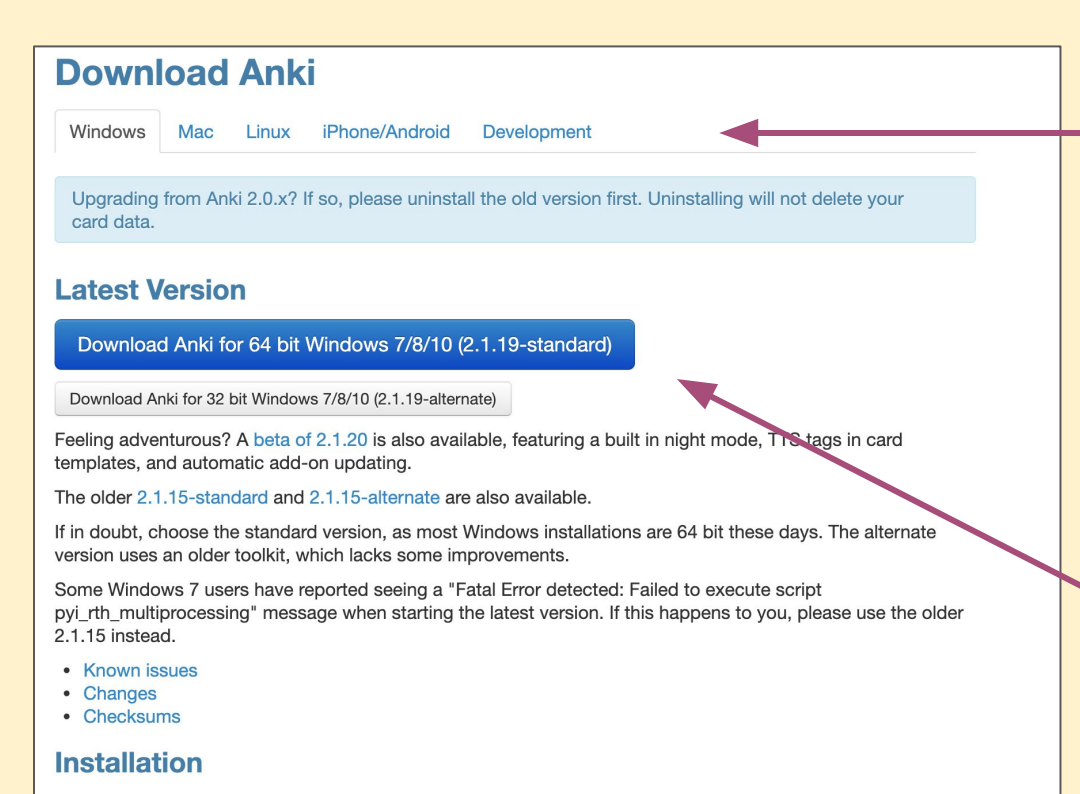

### **Elegir el cacharro que usarás**

**Descargar**

Para iPhone no existe gratis. Para Android, Mac y Windows sí

1. Save the installer to your desktop or downloads folder.

2. Double-click on the installer to run it. If you see an error message, please see below

## **PASO 2** Instalar Anki

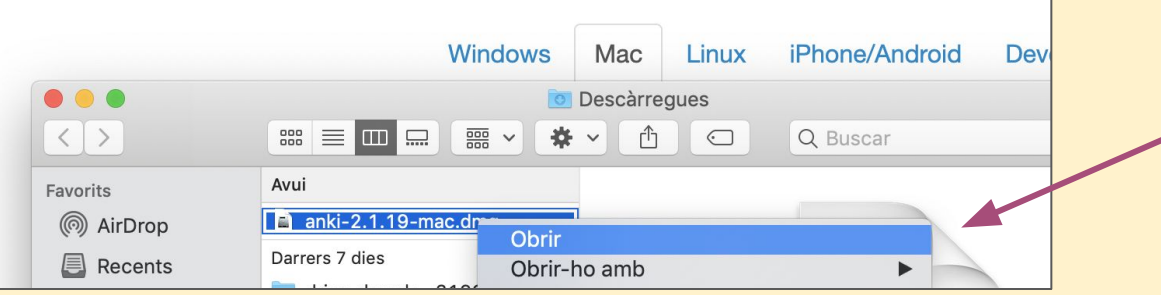

### **Abrir y seguir las instrucciones**

### Elegir idioma e instalar

Ojo que la traducción al catalán es malísima (en 2019 al menos).

### **PASO 3** Descargar tarjetas

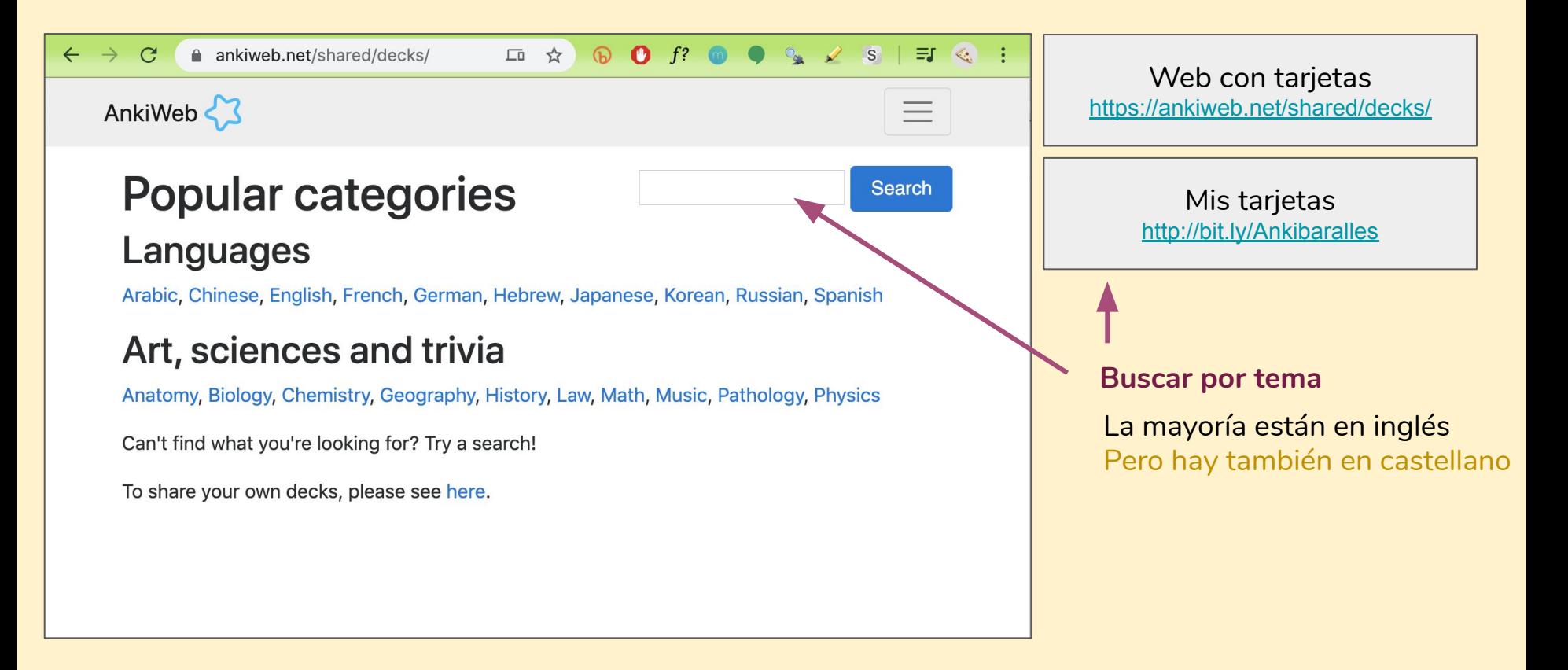

# **PASO 3** Descargar tarjetas

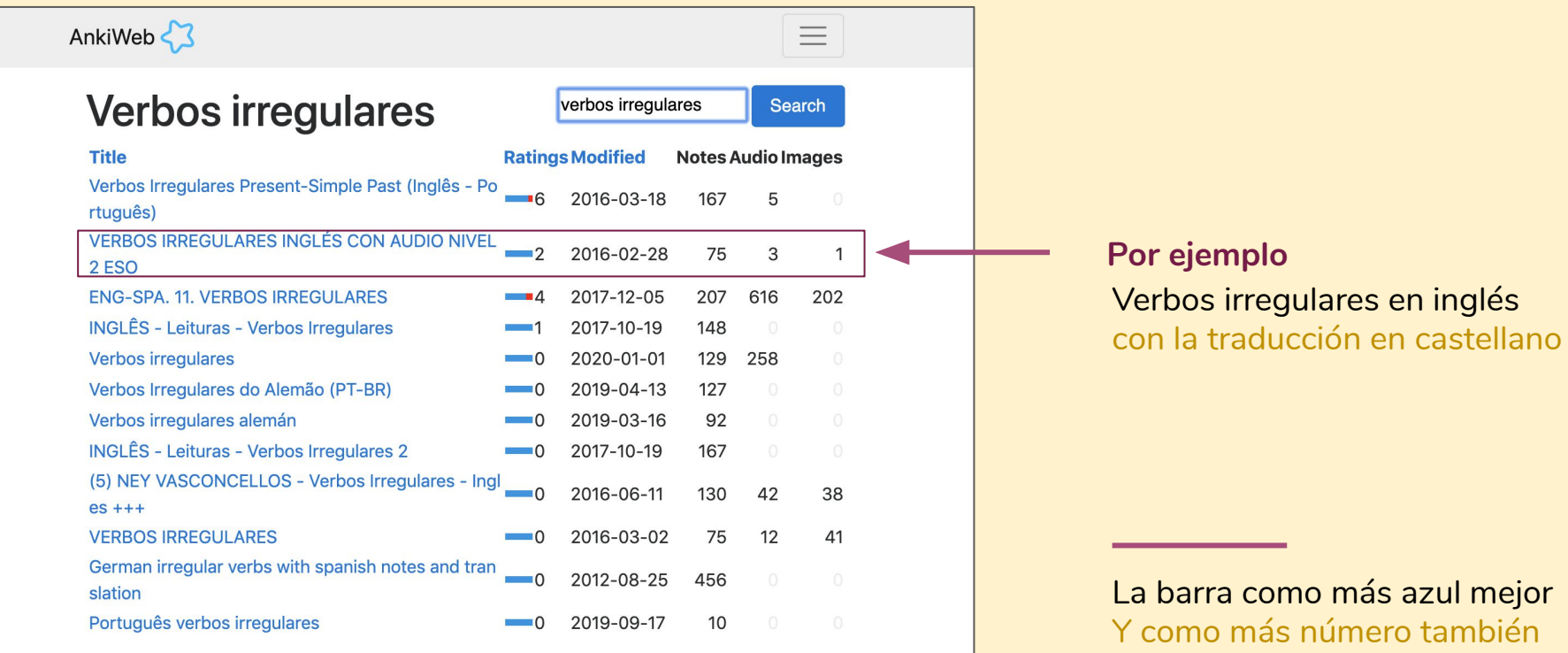

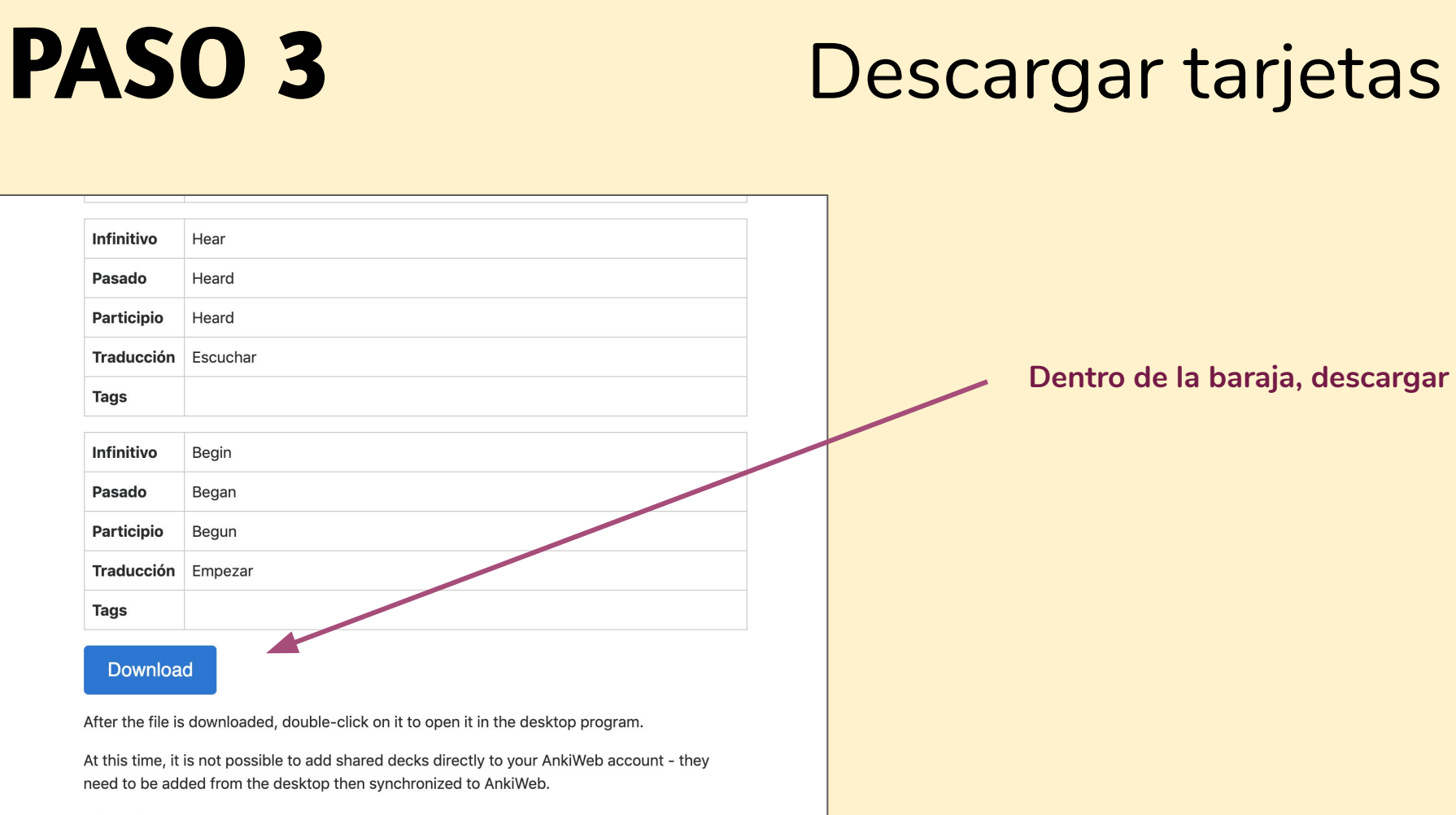

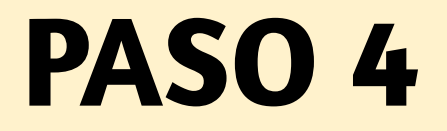

### Añadir tarjetas

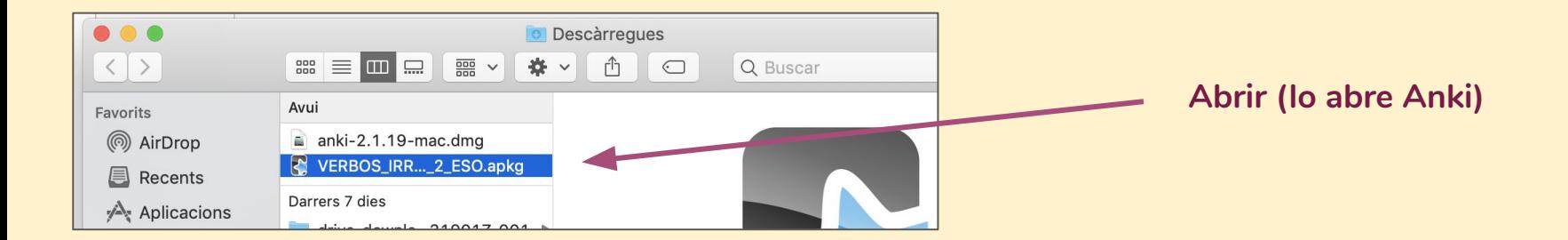

# **PASO 5** Ajustar opciones de estudio

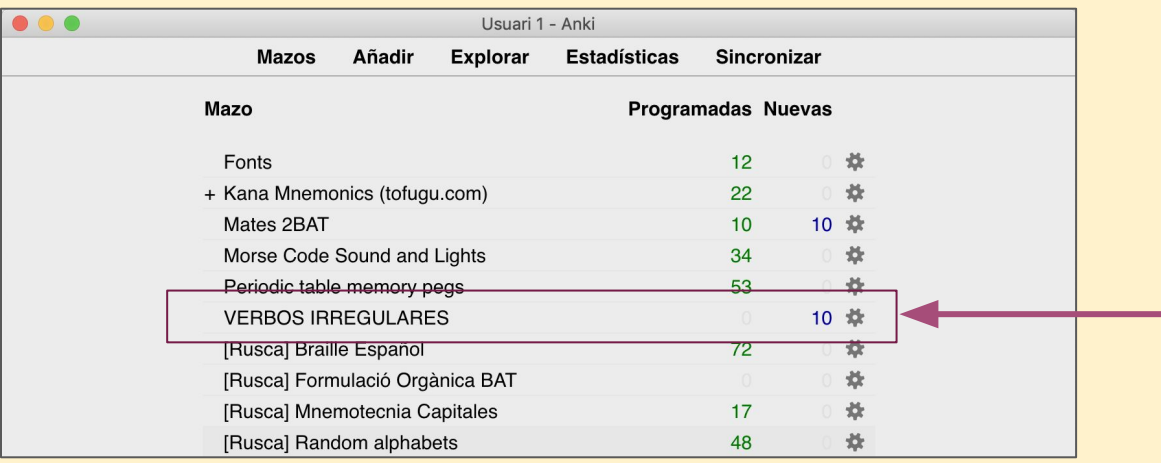

**En la ruedecilla, configurar** Para no pasarnos de trabajo pondremos menos tarjetas nuevas

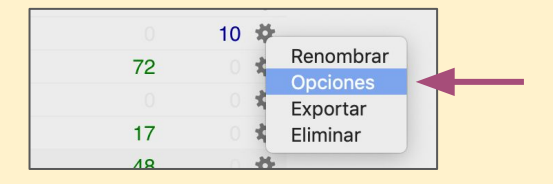

# PASO 5 Ajustar opciones de estudio

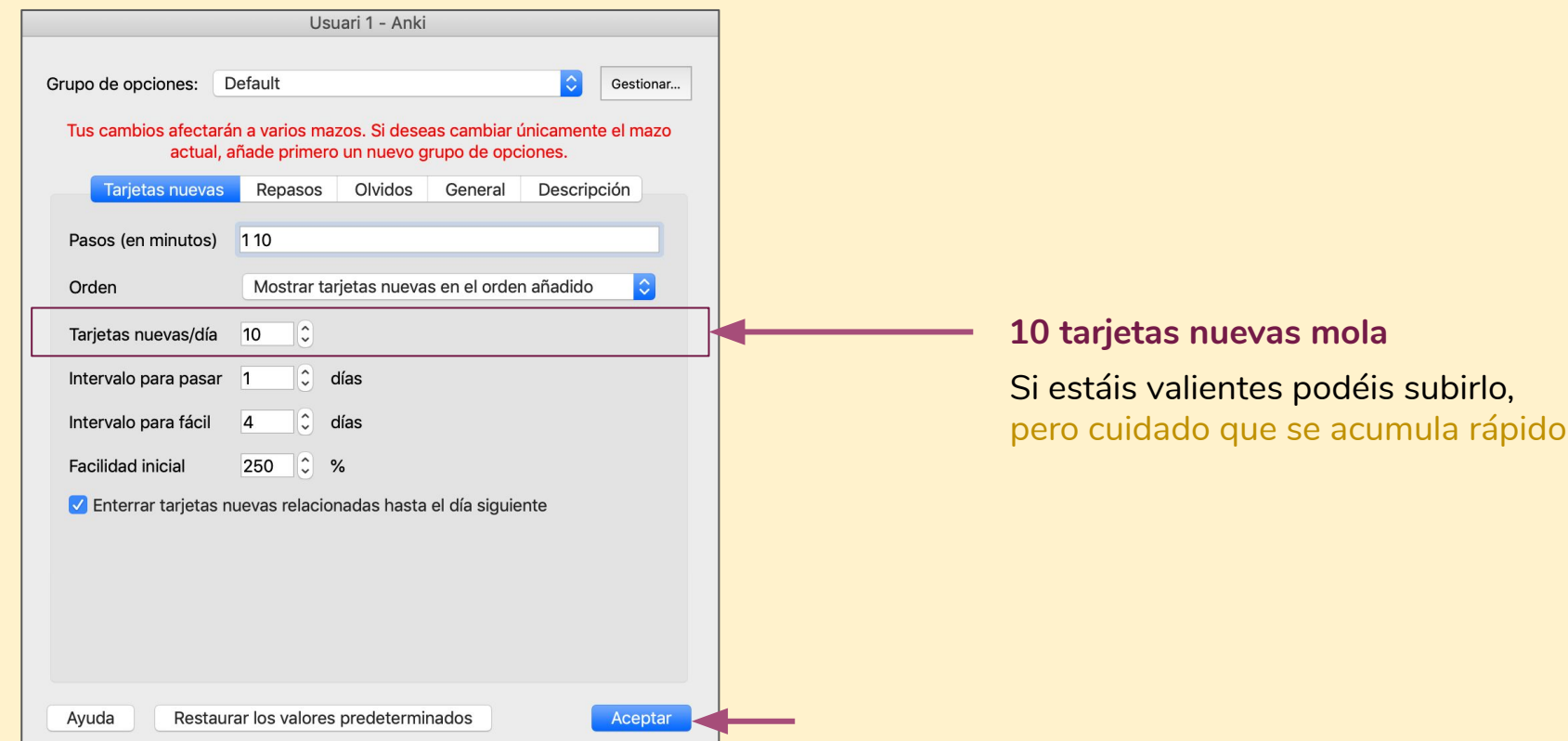

# PASO 5 (móvil)

### **Ajustar opciones**

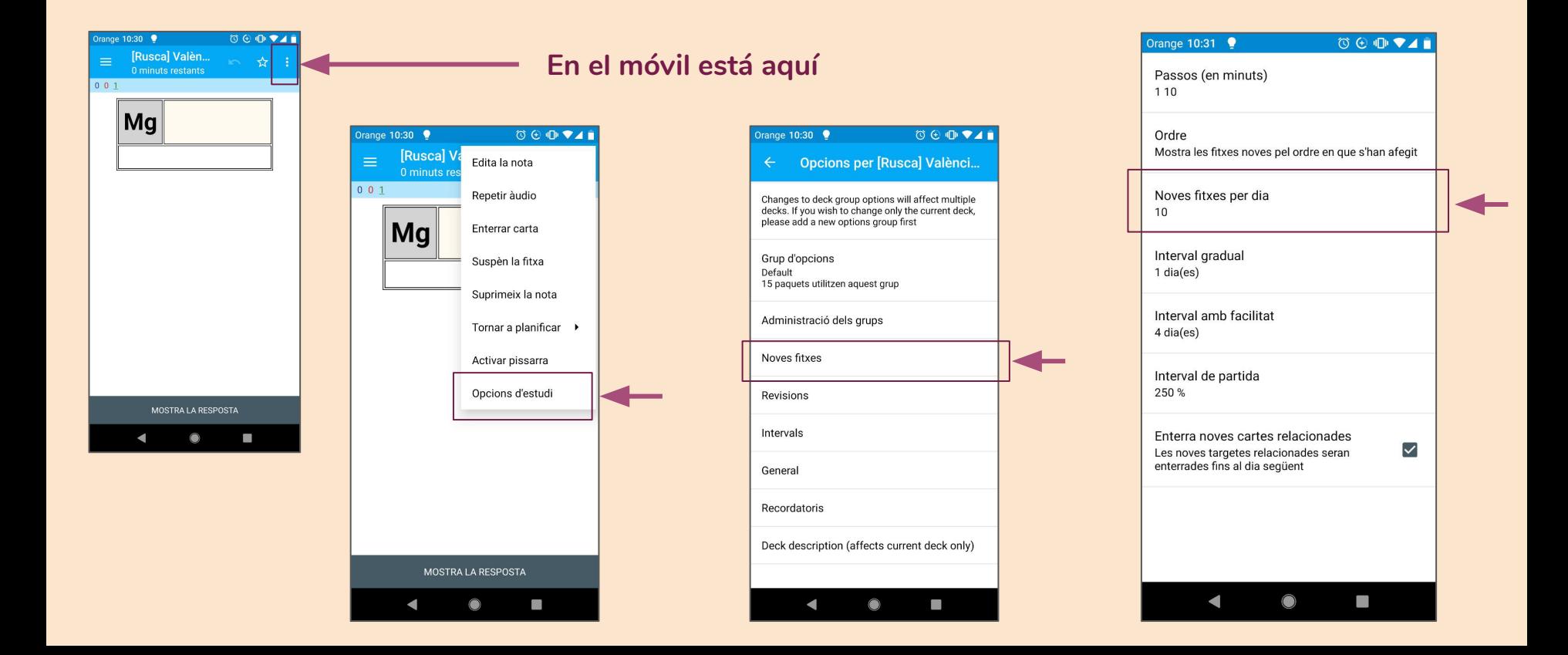

# **Cómo funciona el estudio?**  Cómo usar la cosa

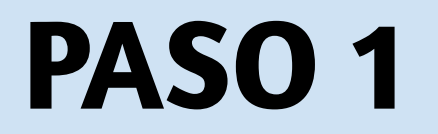

## PASO 1 **Entrar en la baraja**

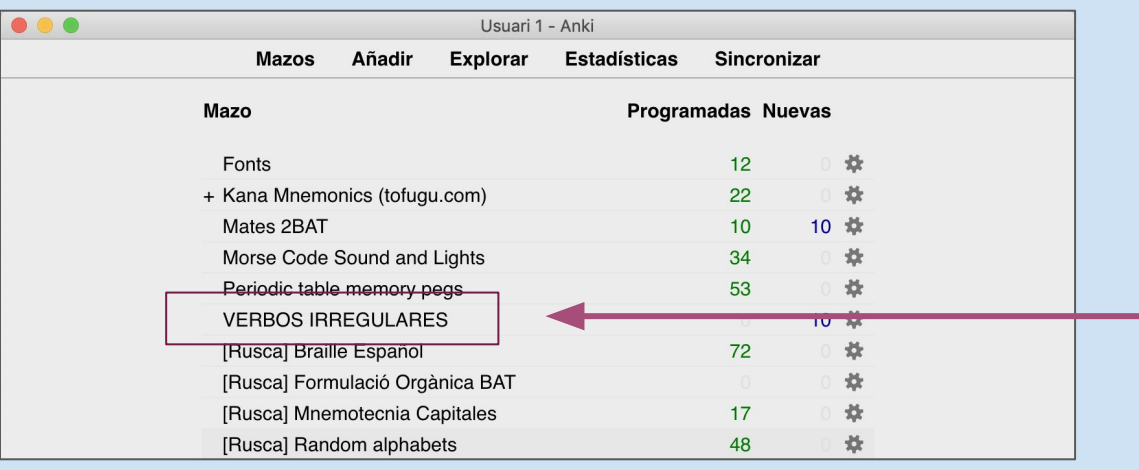

**Elegimos qué queremos practicar**

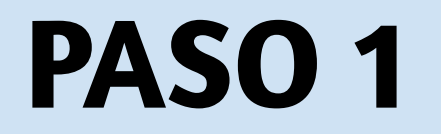

# PASO 1 **Entrar en la baraja**

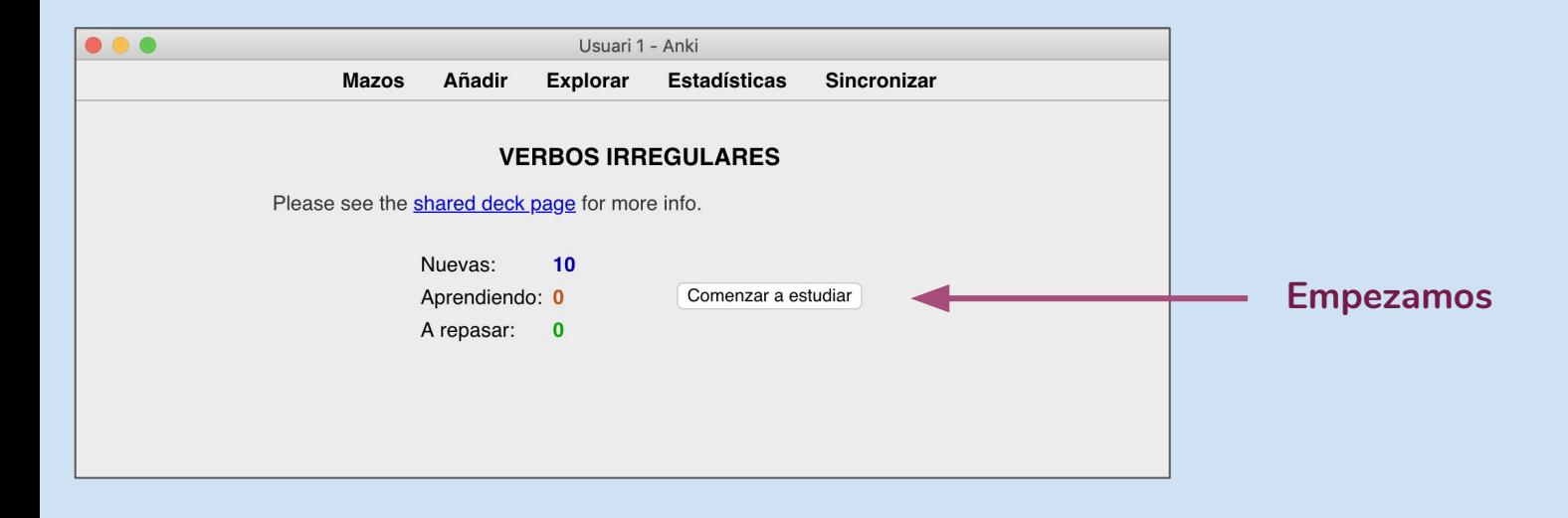

# **PASO 2** Jugar

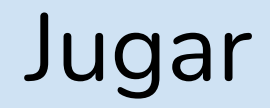

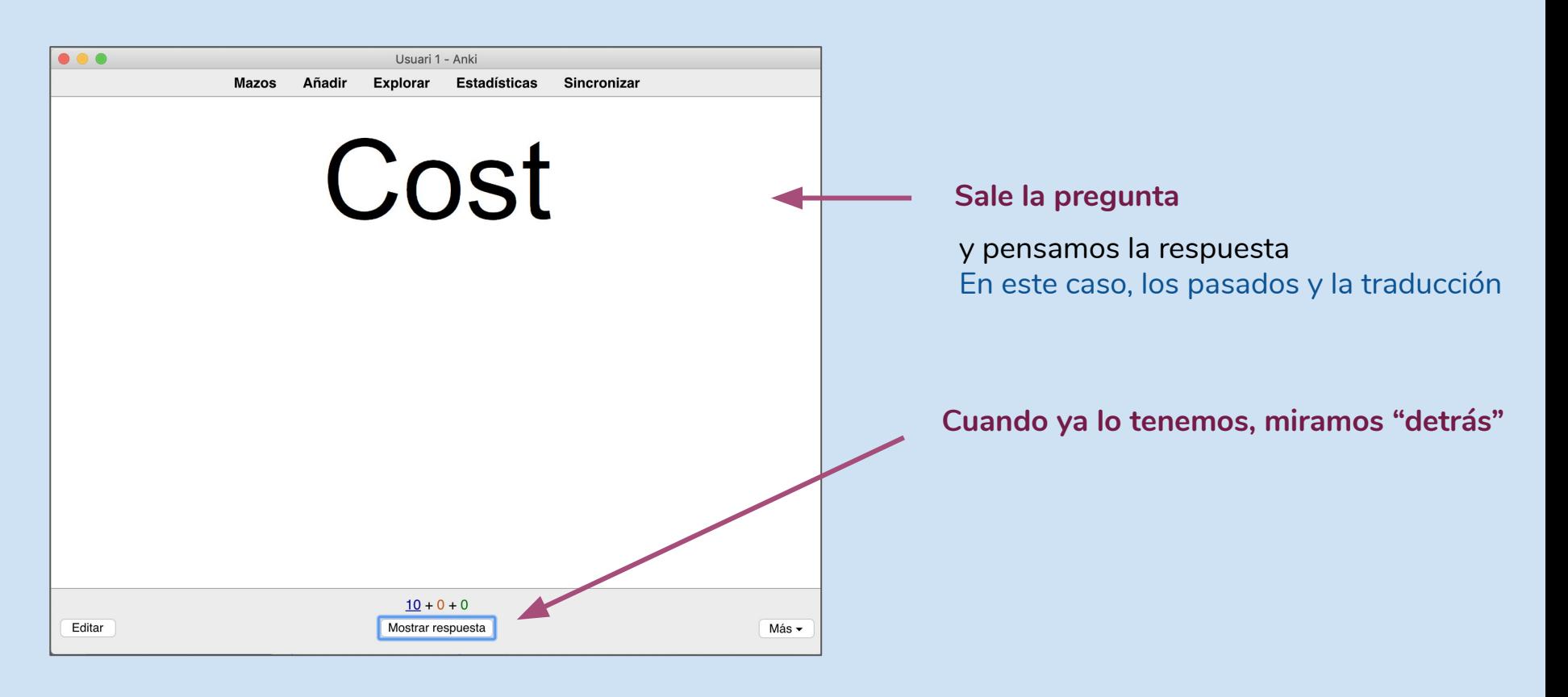

# PASO 2 Jugar

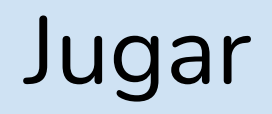

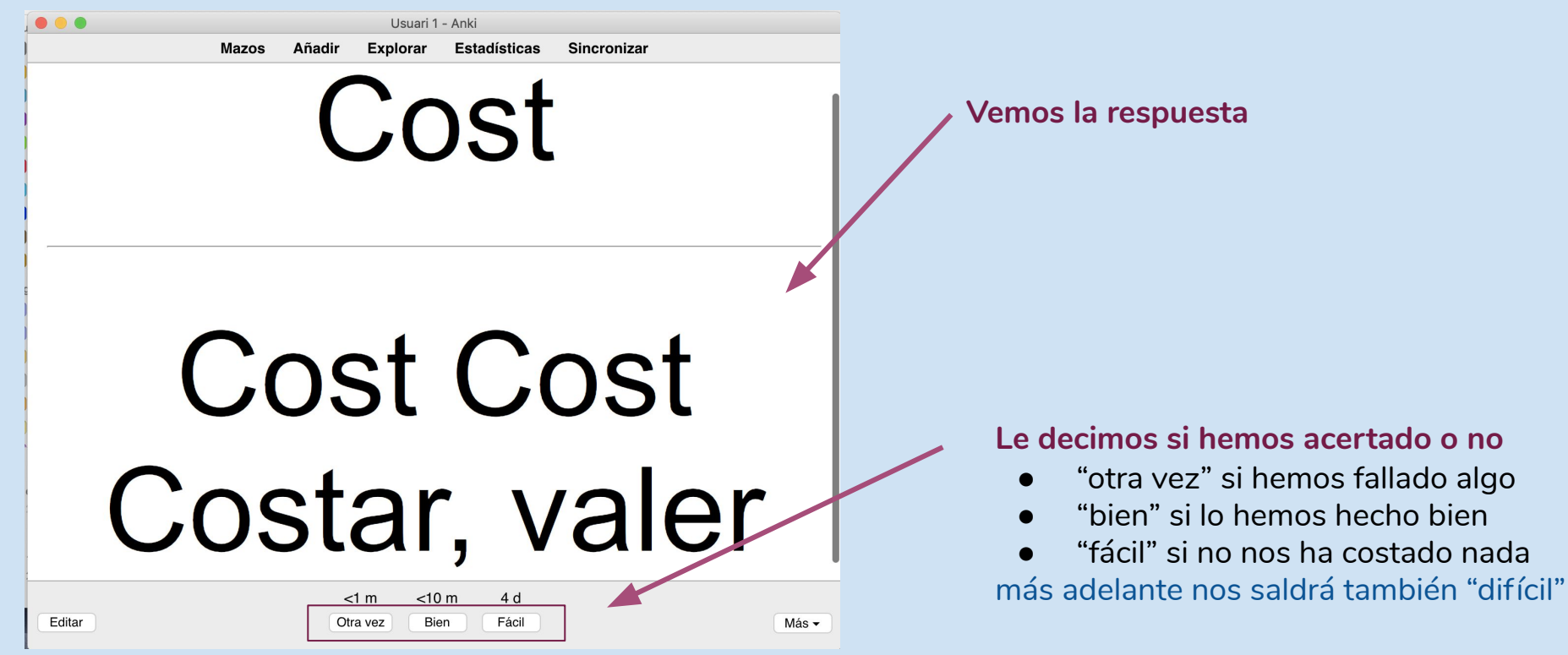

### **PASO 3** Esperar hasta mañana

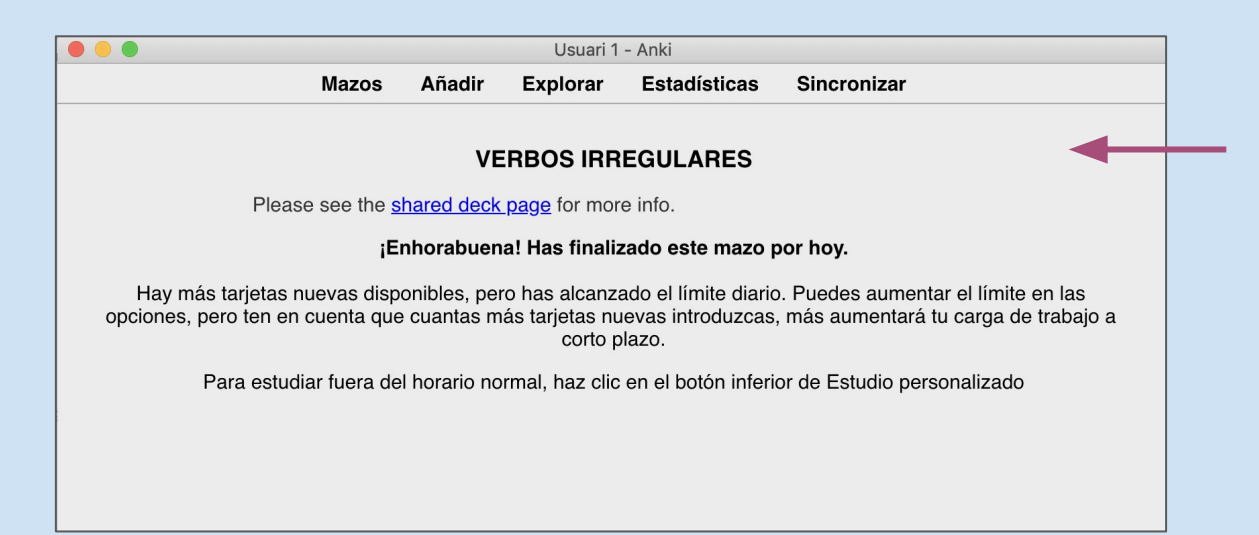

**"jugamos" hasta que se acaban** Mañana saldrán más y repasaremos algunas antiguas

# ● Practicar todos los días ● Que no nos ayude ni juegue nadie más ● No engañar a la aplicación! al menos hasta que durante unos días al liliente indexa years

**Importante**

# **Algunas barajas que he hecho** Y que no están en la web esa

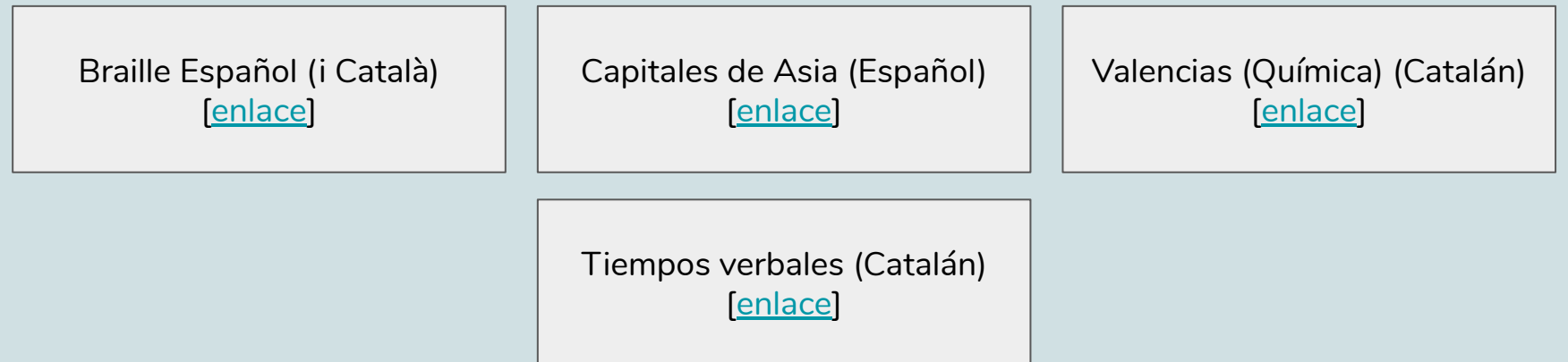

# **Cómo hacer barajas tú mismo**

### Para poder estudiar cualquier tema

[Cómo crear tarjetas para Anki](https://drive.google.com/open?id=11iGOgFa1G1DeZLMIFAhuBE6tah-dHK5npoioEj-C1ws) [[enlace\]](http://www.davidrusca.com/static/pdf/ankicrea_ES.pdf)